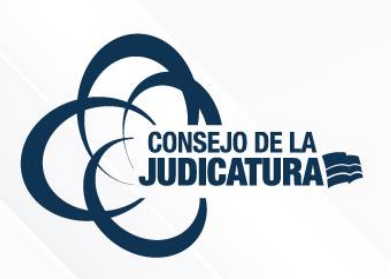

# MANUAL

MANUAL DE USUARIO DEL MÓDULO DE SOLICITUDES DE RECONSIDERACIÓN

**DIRECCIÓN NACIONAL DE TALENTO HUMANO CONSEJO DE LA JUDICATURA**

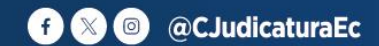

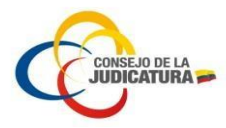

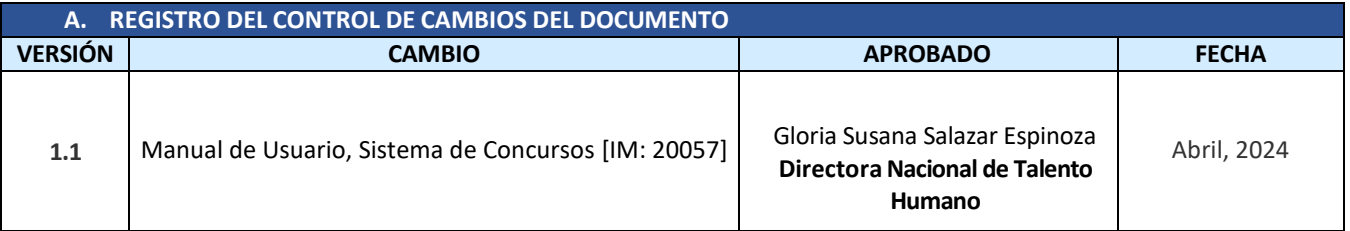

#### **B. REGISTRO DE APROBACIÓN DEL DOCUMENTO**

A la fecha de firma del presente documento las personas que suscriben cuentan con el rol indicado y la competencia para la aprobación *del mismo.*

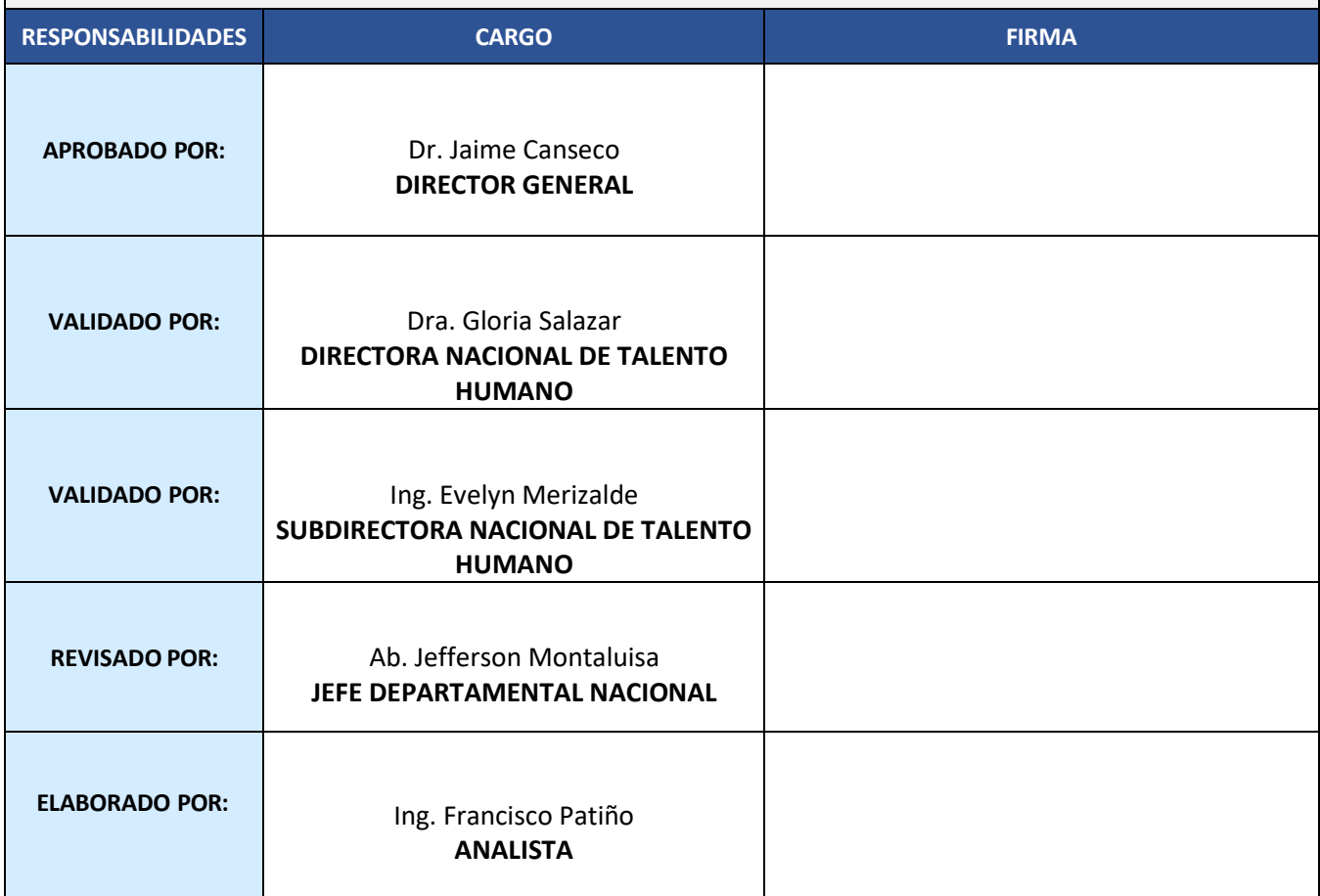

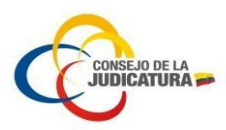

# **Contenido**

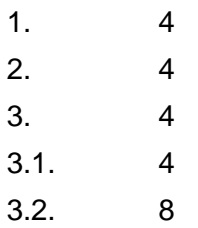

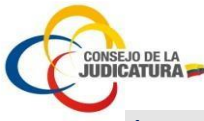

#### <span id="page-3-0"></span>1. Introducción

El Sistema para Concursos se encuentra estructurado en varias etapas, por lo que, el presente manual es una guía para la solicitud de reconsideración por parte del postulante a un cargo de la función judicial.

El presente documento es una guía para el postulante en la plataforma de concursos, donde se encuentra toda la información ingresada por los aspirantes que se encuentran participando en el concurso.

#### <span id="page-3-1"></span>2. Objetivos

Desarrollar una guía para el uso de la herramienta tecnológica del sistema de concursos que facilite al postulante realizar el proceso de solicitud de reconsideración.

## <span id="page-3-2"></span>3. Manual de usuario

#### <span id="page-3-3"></span>3.1. Solicitud de reconsideración

El postulante debe ingresar a la página web del Consejo de la Judicatura mediante el siguiente link:

#### [https://www.funcionjudicial.gob.ec](https://www.funcionjudicial.gob.ec/)

En la página web puede acceder al concurso haciendo clic en la opción "CLIC AQUÍ", como se indica en la Imagen 1.

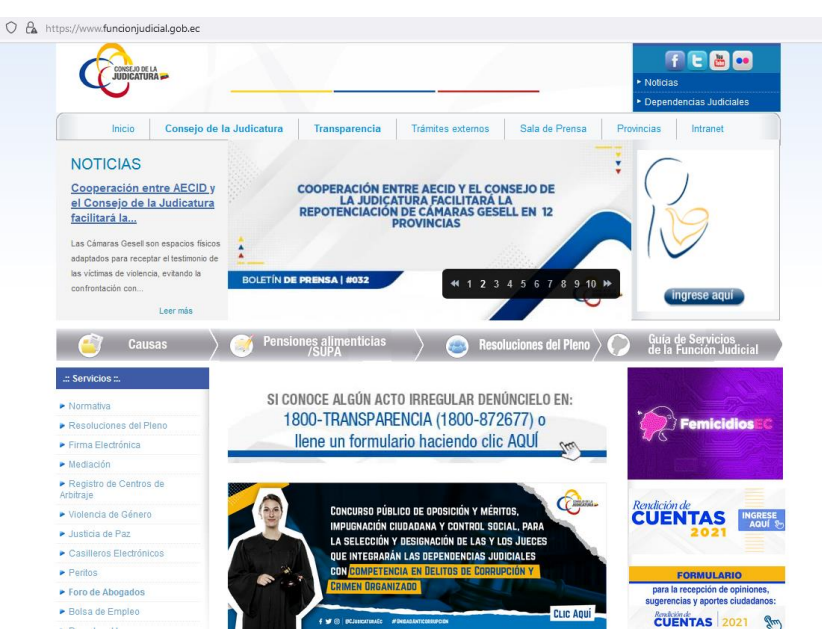

#### **Imagen 1. Ingreso página web**

En la Página de Concursos se visualizará las siguientes opciones, donde debe elegir la opción Ingresar al sistema (Imagen 2).

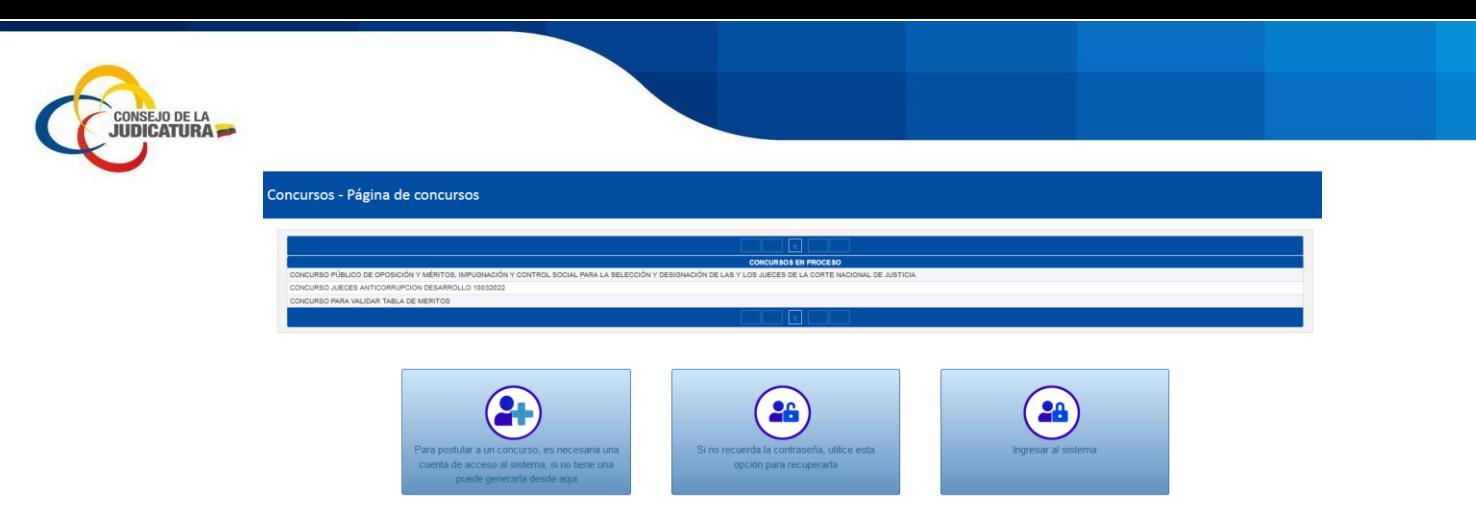

**Imagen 2. Ingreso al sistema**

En la pantalla que le aparece debe ingresar las credenciales de postulante y hacer clic en Iniciar Sesión (Imagen 3).

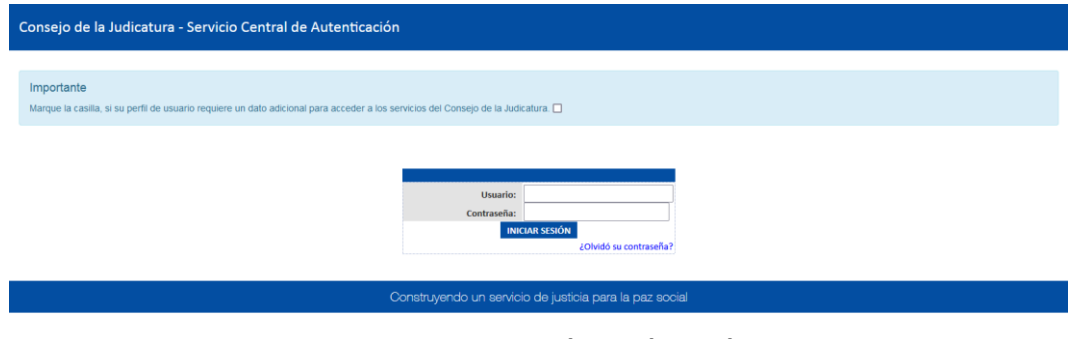

**Imagen 3. Ingreso de credenciales**

El postulante al ingresar al sistema visualizará la pantalla inicial de Concursos, donde debe visualizar el concurso al que postuló y adicional aparecerá activo el botón "**Reconsideración**", (Imagen 4).

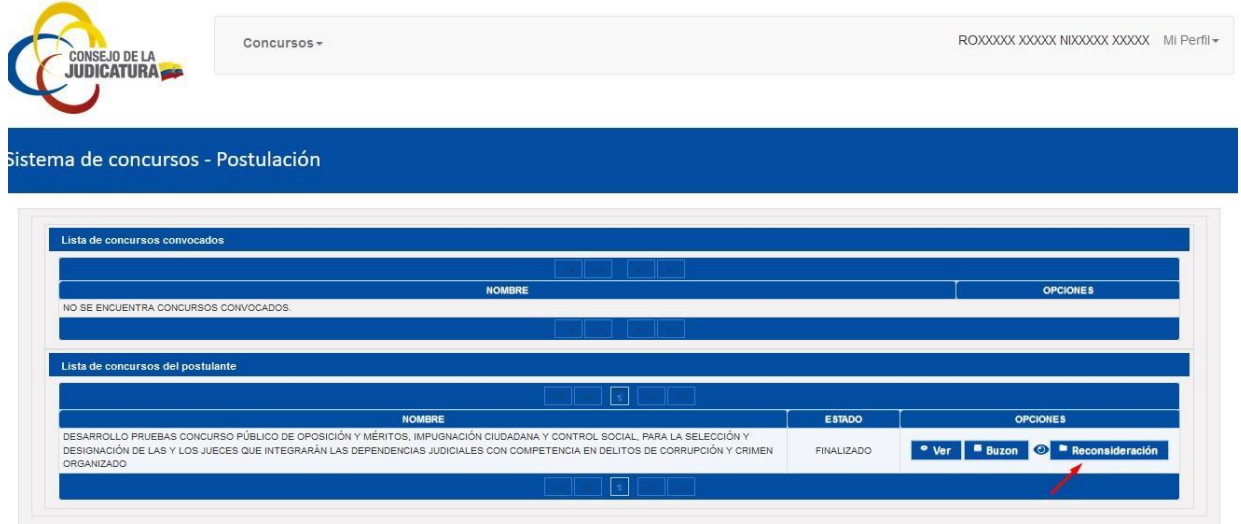

**Imagen 4. Botón activo de Reconsideración**

Al seleccionar el botón "**Reconsideración**", visualizará una pantalla con el listado de los documentos habilitados mediante el cual podrá solicitar reconsideración. (Imagen 5).

| <b>CONSEJO DE LA</b><br><b>JUDICATURA</b> |                                                                                                    |                    |                               |               |                                                                                                    |                    |                 |
|-------------------------------------------|----------------------------------------------------------------------------------------------------|--------------------|-------------------------------|---------------|----------------------------------------------------------------------------------------------------|--------------------|-----------------|
|                                           |                                                                                                    |                    |                               |               |                                                                                                    |                    |                 |
|                                           |                                                                                                    |                    |                               |               |                                                                                                    |                    |                 |
|                                           |                                                                                                    |                    |                               |               |                                                                                                    |                    |                 |
|                                           | Sistema de concursos - Requisitos-Reconsideraciones                                                                                                    |                    |                               |               |                                                                                                    |                    |                 |
|                                           |                                                                                                    |                    |                               |               |                                                                                                    |                    |                 |
|                                           |                                                                                                    |                    | 0 días, 0 : 43 : 54           |               |                                                                                                    |                    |                 |
| No. del Documento C.I. / Pasaporte :      | 0103912820                                                                                                    |                    | Apellidos y nombres :         |               | SEXXXXX XXXXX CAXXXXX XXXXX                                                                                                    |                    |                 |
| Cargo:                                    | JUEZA O JUEZ DE UNIDAD JUDICIAL PENAL                                                                                                    |                    | Dependencia:                  |               | <b>NACIONAL</b>                                                                                                    |                    |                 |
| Finalizar reconsideración                 |                                                                                                    |                    |                               |               |                                                                                                    |                    |                 |
| <b>Requisitos generales</b>               |                                                                                                    |                    |                               |               |                                                                                                    |                    |                 |
|                                           |                                                                                                    |                    |                               |               |                                                                                                    |                    |                 |
|                                           | <b>REQUISITO</b>                                                                                                    | <b>OBLIGATORIO</b> | <b>ARCHIVO</b>                | <b>CUMPLE</b> | <b>OBSERVACIÓN (RAZÓN</b><br><b>PORQUE NO CUMPLE)</b>                                                                                                    | <b>RECONSIDERA</b> | <b>OPCIONES</b> |
|                                           | HOJA DE VIDA ACTUALIZADA. EN EL FORMATO ESTABLECIDO POR EL CONSEJO DE LA<br>JUDICATURA, EN LA QUE SE MENCIONE EN DETALLE LOS CARGOS PÚBLICOS DESEMPEÑADOS, EL<br>EJERCICIO PROFESIONAL. LAS CÁTEDRAS IMPARTIDAS DURANTE LA DOCENCIA EN FACULTADES<br>DE JURISPRUDENCIA; Y, LOS ESTUDIOS ADICIONALES EN CIENCIAS JURÍDICAS. EL FORMATO<br>EDITABLE PARA LA PRESENTACIÓN DE LA HOJA DE VIDA CONSTARÁ EN UN ENLACE DENTRO DE<br>LA PÁGINA DE REGISTRO DE INFORMACIÓN DEL CONCURSO PÚBLICO: |                    | DOCUMENTO DE PRUEBAS<br>1.PDF | NO.           | DOCUMENTO NO. SE<br>ENCUENTRA DEBIDAMENTE<br>CERTIFICADO, DE<br>CONFORMIDAD CON EL ART.<br>31. INCISO PRIMERO Y<br>SEGUNDO DE LA RESOLUCIÓN<br>NO. 055-2020 DEL PLENO DEL | N <sub>O</sub>     | Reconsiderar    |
|                                           |                                                                                                    |                    |                               |               | CONSEJO DE LA JUDICATURA                                                                                                    |                    |                 |

**Imagen 5. Documentos habilitados para Reconsideración**

El postulante al seleccionar la opción "**Reconsiderar**" de cada uno de los documentos habilitados en pantalla (Imagen 6).

| Finalizar reconsideración                                                                                                    |                    |                               |               |                                                                                                    |                    |                 |
|----------------------------------------------------------------------------------------------------|--------------------|-------------------------------|---------------|----------------------------------------------------------------------------------------------------|--------------------|-----------------|
| <b>Requisitos generales</b>                                                                                                    |                    |                               |               |                                                                                                    |                    |                 |
|                                                                                                    |                    |                               |               |                                                                                                    |                    |                 |
| <b>REQUISITO</b>                                                                                                    | <b>OBLIGATORIO</b> | <b>ARCHIVO</b>                | <b>CUMPLE</b> | <b>OBSERVACIÓN (RAZÓN</b><br><b>PORQUE NO CUMPLE)</b>                                                                                                    | <b>RECONSIDERA</b> | <b>OPCIONES</b> |
| HOJA DE VIDA ACTUALIZADA. EN EL FORMATO ESTABLECIDO POR EL CONSEJO DE LA<br>JUDICATURA, EN LA QUE SE MENCIONE EN DETALLE LOS CARGOS PÚBLICOS DESEMPEÑADOS, EL<br>EJERCICIO PROFESIONAL, LAS CÁTEDRAS IMPARTIDAS DURANTE LA DOCENCIA EN FACULTADES<br>DE JURISPRUDENCIA; Y, LOS ESTUDIOS ADICIONALES EN CIENCIAS JURÍDICAS. EL FORMATO<br>EDITABLE PARA LA PRESENTACIÓN DE LA HOJA DE VIDA CONSTARÁ EN UN ENLACE DENTRO DE<br>LA PÁGINA DE REGISTRO DE INFORMACIÓN DEL CONCURSO PÚBLICO: | SI.                | DOCUMENTO DE PRUEBAS<br>1.PDF | NO.           | DOCUMENTO NO SE<br>ENCUENTRA DEBIDAMENTE<br>CERTIFICADO, DE<br>CONFORMIDAD CON FL ART<br>31, INCISO PRIMERO Y<br>SEGUNDO DE LA RESOLUCIÓN<br>NO. 055-2020 DEL PLENO DEL<br>CONSEJO DE LA JUDICATURA                 | NO.                | Reconsiderar    |
| CÉDULA DE CIUDADANIA VIGENTE A COLOR (ANVERSO Y REVERSO);                                                                                                    | SI                 | DOCUMENTO DE PRUEBAS<br>2.PDF | NO            | EXPEDIENTE FÍSICO NO SE<br><b>ENCUENTRA DEBIDAMENTE</b><br>FOLIADO, DE CONFORMIDAD<br>CON EL ARTÍCULO 31, INCISOS<br>PRIMERO Y SEGUNDO DE LA<br>RESOLUCIÓN NO 055-2020<br>DEL PLENO DEL CONSEJO DE<br>LA JUDICATURA | <b>NO</b>          | Reconsiderar    |
| CERTIFICADO DE VOTACIÓN DEL ÚLTIMO PROCESO ELECTORAL O QUE ACREDITE EL PAGO DE<br>MULTA DEL ÚLTIMO PROCESO ELECTORAL, CUANDO SE TRATE DE SUJETO OBLIGADO AL<br>SUFRAGIO. EN CASO DE NO SER SUJETOS OBLIGADOS AL SUFRAGIO Y NO HAYAN SUFRAGADO<br>VOLUNTARIAMENTE, DEBERÁN CARGAR NUEVAMENTE LA CÉDULA DE CIUDADANÍA EN ESTE<br>CAMPO:                                                                                                    | SI                 | DOCUMENTO DE PRUFRAS<br>3 PDF | SI            |                                                                                                    | NO.                | Reconsideral    |
| CERTIFICADO DE REGISTRO DE TÍTULO DE TERCER NIVEL EMITIDO POR LA SECRETARÍA DE<br>EDUCACIÓN SUPERIOR, CIENCIA, TECNOLOGÍA E INNOVACIÓN (SENESCYT);                                                                                                    | SI                 | DOCUMENTO DE PRUEBAS<br>4 PDF | SI            |                                                                                                    | <b>NO</b>          | Reconsidera     |

**Imagen 6. Reconsiderar documento**

Se presentará al postulante otra pantalla con la visualización del documento subido al sistema por el mismo al postular al cargo en la fase de postulación del concurso y la opción (**SI/NO**) para solicitar la reconsideración y el motivo de solicitud de reconsideración. (Imagen 7).

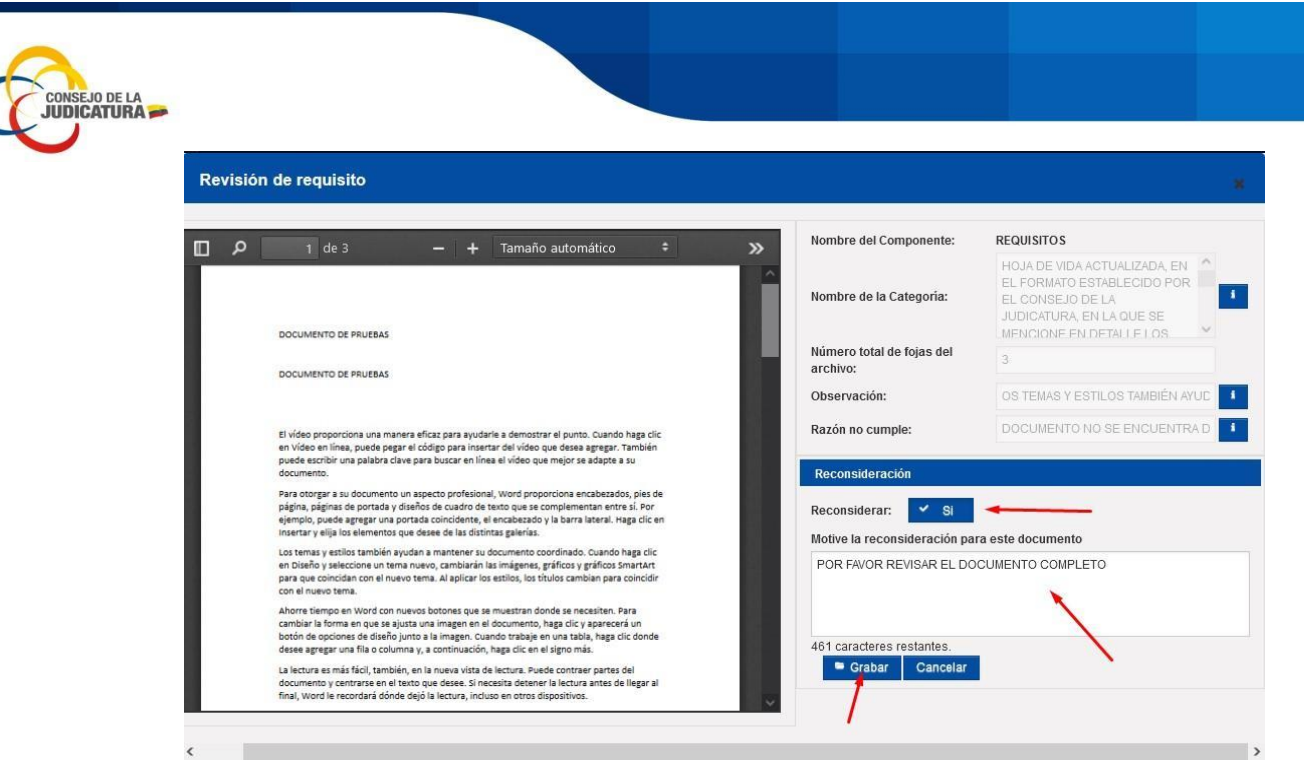

**Imagen 7. Solicitud de reconsideración del postulante**

Una vez solicitado la reconsideración el postulante debe seleccionar el botón "**Finalizar reconsideración**" para finalizar el mismo (Imagen 8).

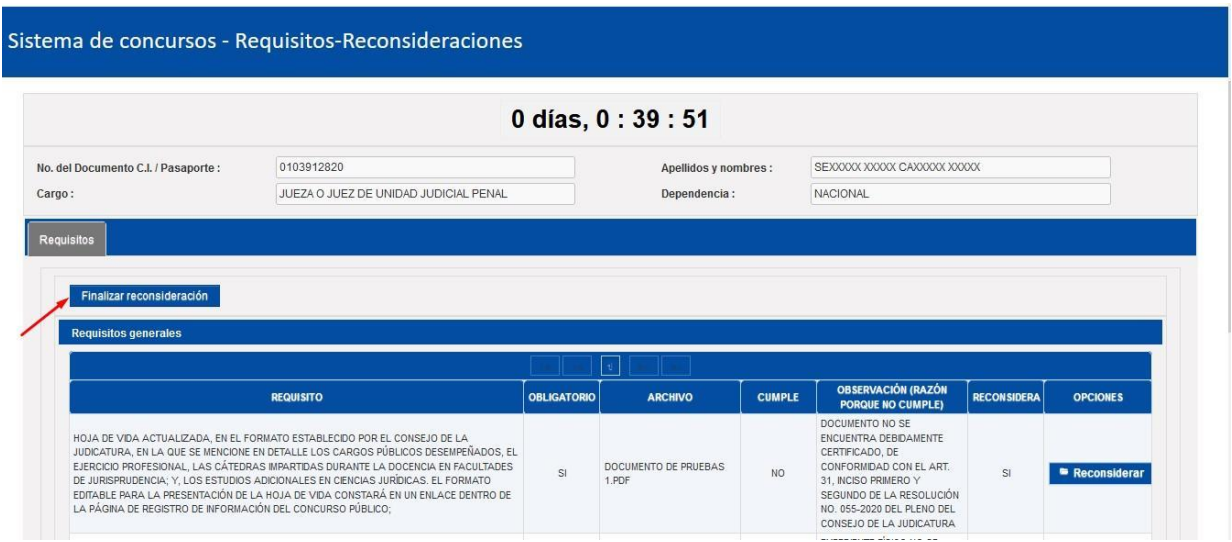

**Imagen 8. Finalizar proceso**

A continuación el sistema mostrará un mensaje de confirmación de finalización y le permitirá subir el documento de sustento para que su solicitud sea considerada. (Imagen 9).

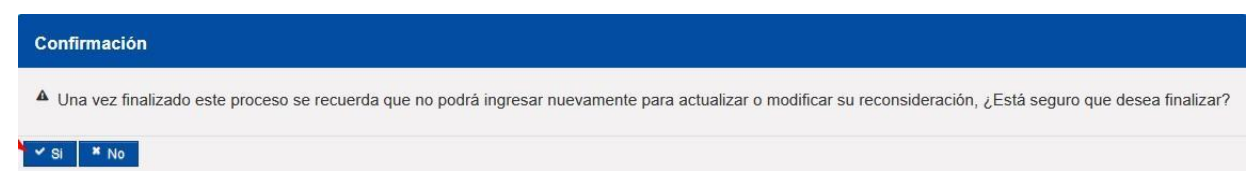

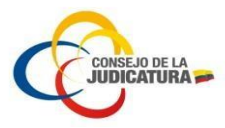

#### **Imagen 9. Mensaje de visualización**

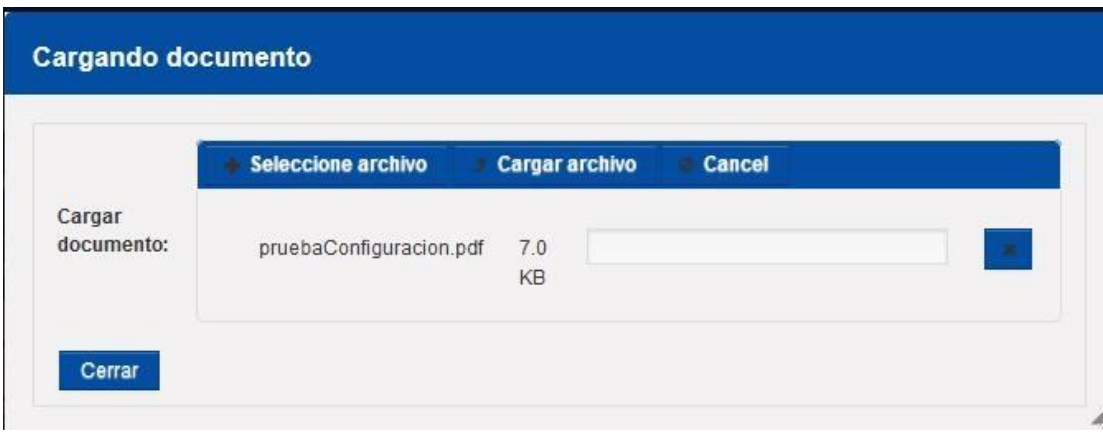

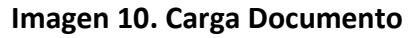

Finalizado el proceso podrá acceder a visualizar el documento subido al sistema de su solicitud de reconsideración. (Imagen 11).

| Œ<br>Reconsideración finalizada con éxito<br>Visualizar documento solicitud<br>Finalizar reconsideración                                                                                                    |                         |                               |                 |                                                                                                    |                    |                 |
|----------------------------------------------------------------------------------------------------|-------------------------|-------------------------------|-----------------|----------------------------------------------------------------------------------------------------|--------------------|-----------------|
| <b>Requisitos generales</b>                                                                                                    |                         |                               |                 |                                                                                                    |                    |                 |
|                                                                                                    |                         |                               |                 |                                                                                                    |                    |                 |
| <b>REQUISITO</b>                                                                                                    | <b>OBLIGATORIO</b>      | <b>ARCHIVO</b>                | <b>CUMPLE</b>   | <b>OBSERVACIÓN (RAZÓN</b><br><b>PORQUE NO CUMPLE)</b>                                                                                                    | <b>RECONSIDERA</b> | <b>OPCIONES</b> |
| HOJA DE VIDA ACTUALIZADA, EN EL FORMATO ESTABLECIDO POR EL CONSEJO DE LA<br>JUDICATURA, EN LA QUE SE MENCIONE EN DETALLE LOS CARGOS PÚBLICOS DESEMPEÑADOS, EL<br>EJERCICIO PROFESIONAL, LAS CÁTEDRAS IMPARTIDAS DURANTE LA DOCENCIA EN FACULTADES<br>DE JURISPRUDENCIA; Y, LOS ESTUDIOS ADICIONALES EN CIENCIAS JURÍDICAS. EL FORMATO<br>EDITABLE PARA LA PRESENTACIÓN DE LA HOJA DE VIDA CONSTARÁ EN UN ENLACE DENTRO DE<br>LA PÁGINA DE REGISTRO DE INFORMACIÓN DEL CONCURSO PÚBLICO: | $\overline{\mathbf{s}}$ | DOCUMENTO DE PRUEBAS<br>1.PDF | <b>NO</b>       | DOCUMENTO NO SE<br>ENCUENTRA DEBIDAMENTE<br>CERTIFICADO, DE<br>CONFORMIDAD CON EL ART.<br>31, INCISO PRIMERO Y<br>SEGUNDO DE LA RESOLUCIÓN<br>NO. 055-2020 DEL PLENO DEL<br>CONSEJO DE LA JUDICATURA          | SI                 | Reconsiderar    |
| CÉDULA DE CIUDADANÍA VIGENTE A COLOR (ANVERSO Y REVERSO):                                                                                                    | $\overline{\mathbf{s}}$ | DOCUMENTO DE PRUEBAS<br>2.PDF | NO <sub>1</sub> | EXPEDIENTE FÍSICO NO SE<br>ENCUENTRA DEBIDAMENTE<br>FOLIADO, DE CONFORMIDAD<br>CON EL ARTÍCULO 31, INCISOS<br>PRIMERO Y SEGUNDO DE LA<br>RESOLUCIÓN NO. 055-2020<br>DEL PLENO DEL CONSEJO DE<br>LA JUDICATURA | $\mathbf{s}$       | Reconsiderar    |

**Imagen 11. Visualizar documento**

### <span id="page-7-0"></span>3.2. Buzón

El usuario postulante ingresa al sistema con las credenciales respectivas y selecciona la opción "**Postulación General"** como se indica en la (imagen 12).

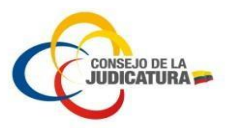

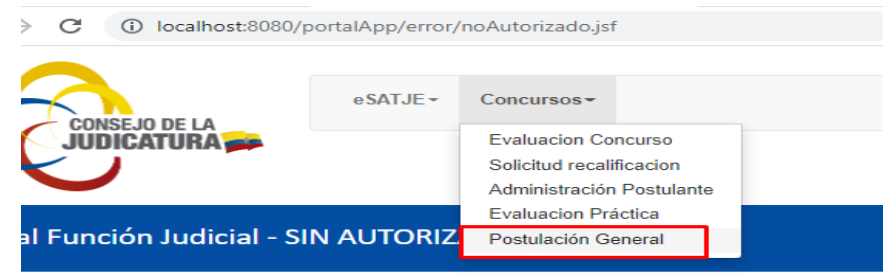

**Imagen 12. Selección opción "Postulación General"**

En la pantalla que se presenta, el postulante visualiza un botón "**Buzon**", el mismo que al ser seleccionado permite ingresar a las notificaciones recibidas y emitidas por el sistema (Imagen 13).

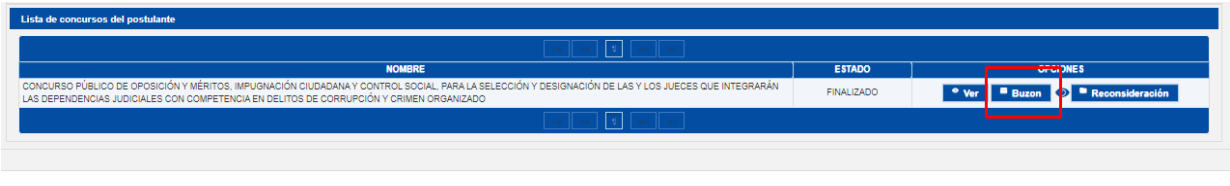

**Imagen 13. Opción "Buzón"**

En pantalla se visualiza cada notificación recibida, y para acceder al contenido seleccionar el botón "**Leer**", el mismo que le permitirá visualizar la opción "**Reenvió Correo**" (Imagen 14).

| <b>Bandeja de Entrada</b> |                                                           |                 | Reenvio Correo   |         |
|---------------------------|-----------------------------------------------------------|-----------------|------------------|---------|
|                           | (1 of 1)                                                  | <b>District</b> |                  | PRUEBAS |
| Asunto:                   | Ha finalizado el proceso de reconsideración de requisitos | Recibido:       | 28/04/2022 17:03 |         |
| Fase Concurso:            | SOLICITUD DE RECONSIDERACIONES                            | Lectura:        | 10/05/2022 08:39 |         |
|                           |                                                           |                 | Leer             |         |
| Asunto:                   | NOTIFICACIÓN DE REVISIÓN DE REQUISITOS-0201986494         | Recibido:       | 25/04/2022 23:43 |         |
| Fase Concurso:            | NOTIFICACIÓN DE REVISIÓN DE REQUISITOS                    | Lectura:        | 26/04/2022 16:31 |         |
|                           |                                                           |                 | Leer             |         |
| Asunto:                   | Ha finalizado el proceso de postulación                   | Recibido:       | 11/04/2022 20:23 |         |
| Fase Concurso:            | REGISTRO DE POSTULACIONES                                 | Lectura:        | 09/05/2022 12:21 |         |
|                           |                                                           |                 | Leer             |         |
|                           |                                                           |                 |                  |         |
|                           | (1 of 1)                                                  |                 |                  |         |

**Imagen 14.** Opción **"**Reenvió Correo**"**

Con la ejecución anterior el sistema le permite la selección del correo y proceder con el respectivo reenvió acompañado de un mensaje de confirmación del reenvió (Imagen 15).

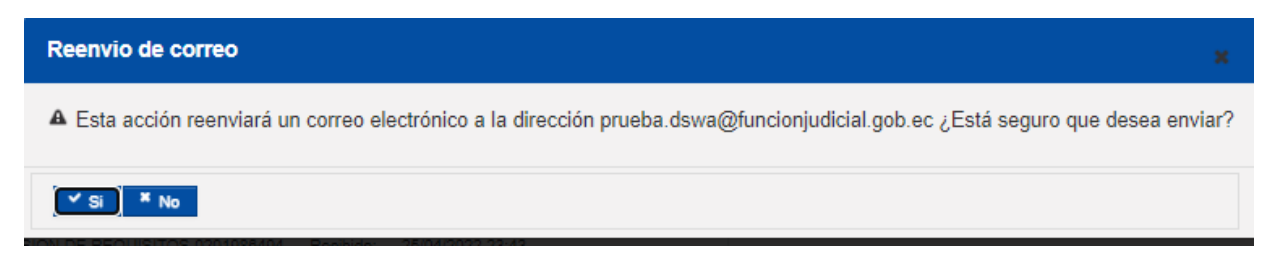

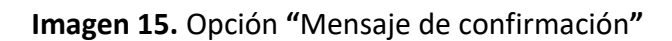